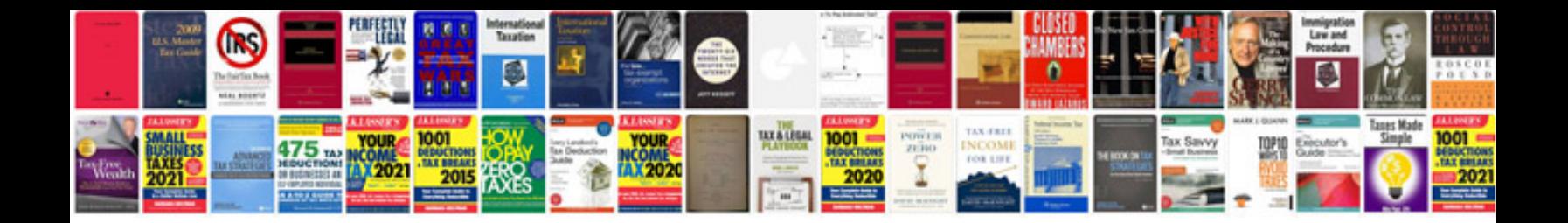

**Sp project document manager**

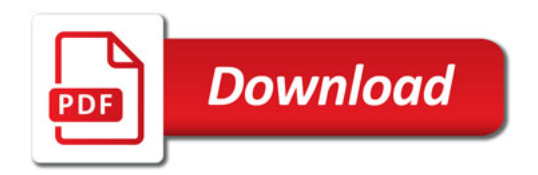

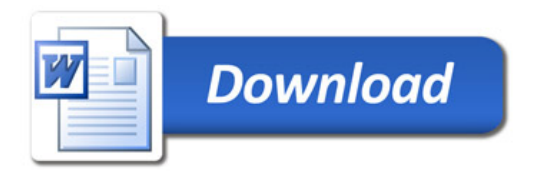